Treligas

Treligas são caracterizadas por serem conexão articuladas,

con carregamentos exclusivamente nos nós. Nos sos os

pontos de conexa entre as barras.

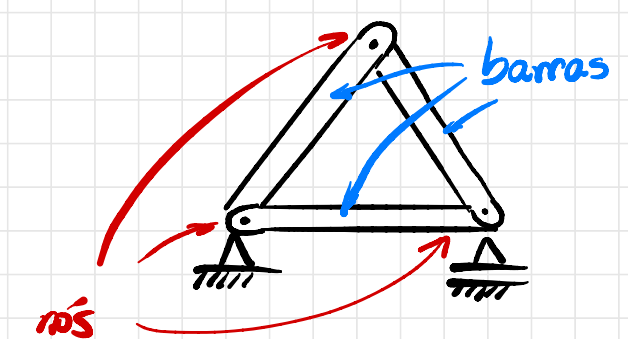

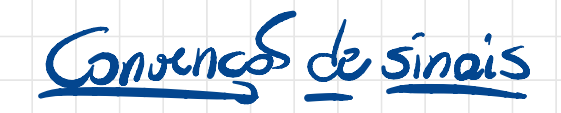

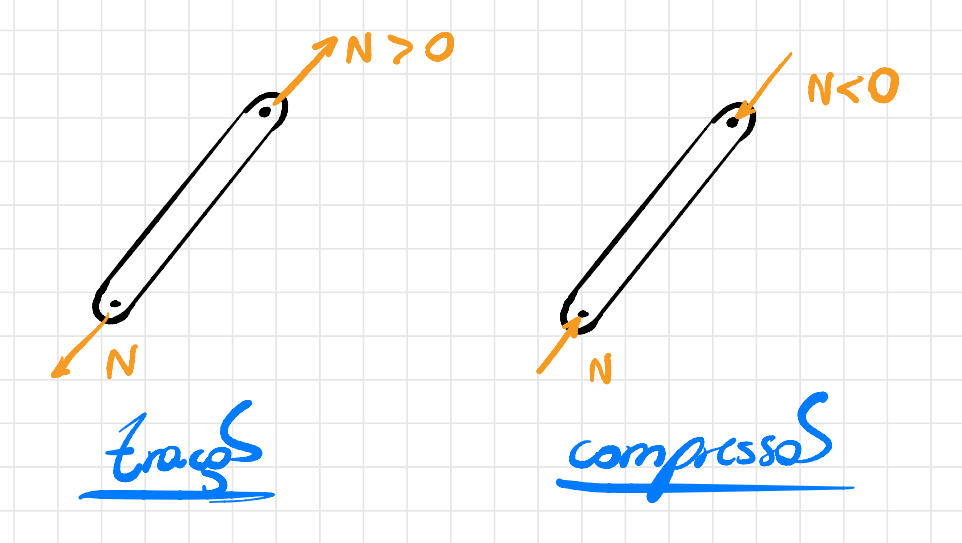

Trelicas Planas 2 equações du equilibrio por no Logs, paro n nós, km-su

Considerando que existem 6 banos e v reagões

vinculares, una trelige é dita isostática se:

 $2n=vtb$ 

Para obtr-se as namais nos barras, tem-se dois

metodo:

 $-$  metodo dos nos

- métado do carte (Corte du Ritter)

O próximo exemplo mostra o uso do método dos nós.

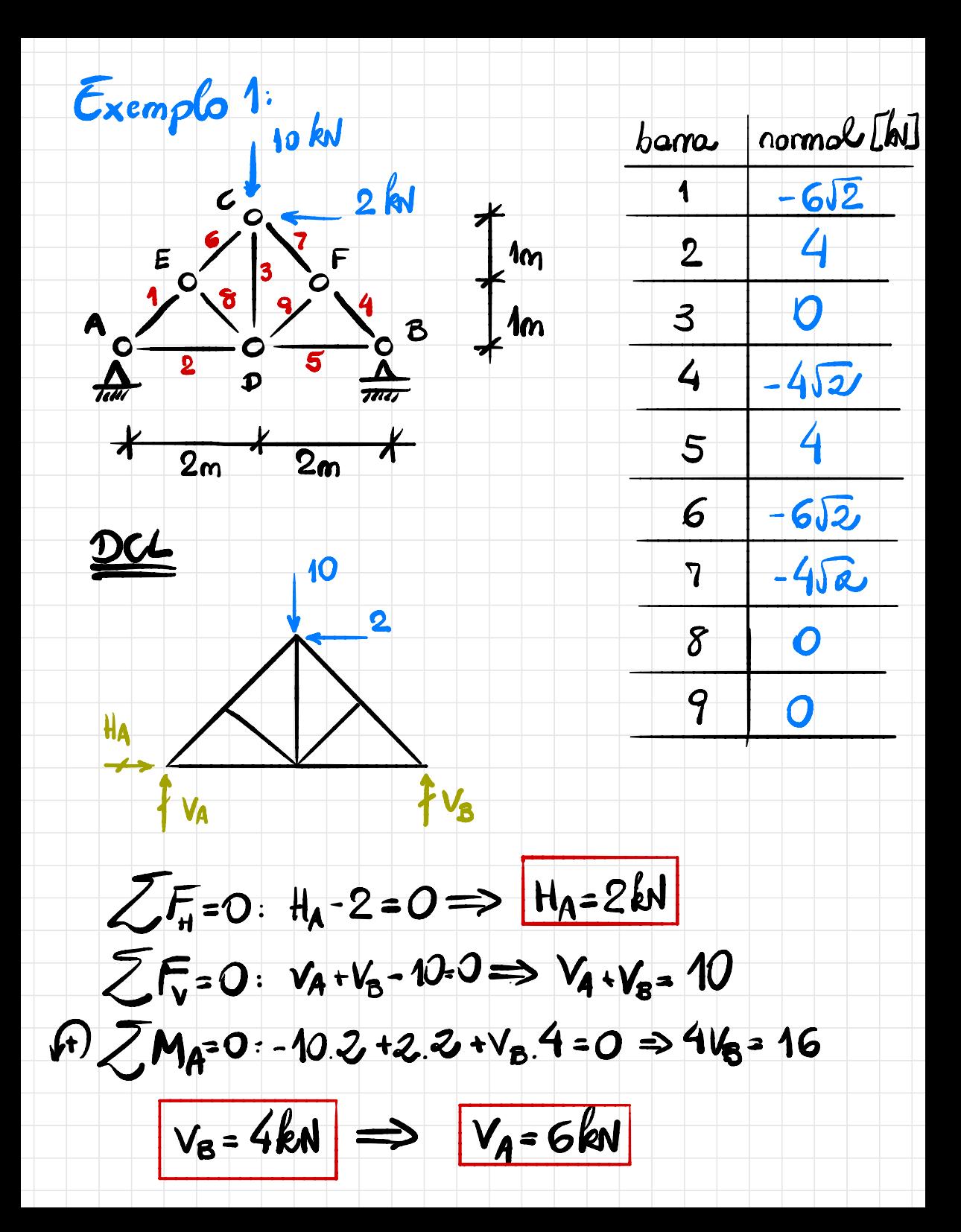

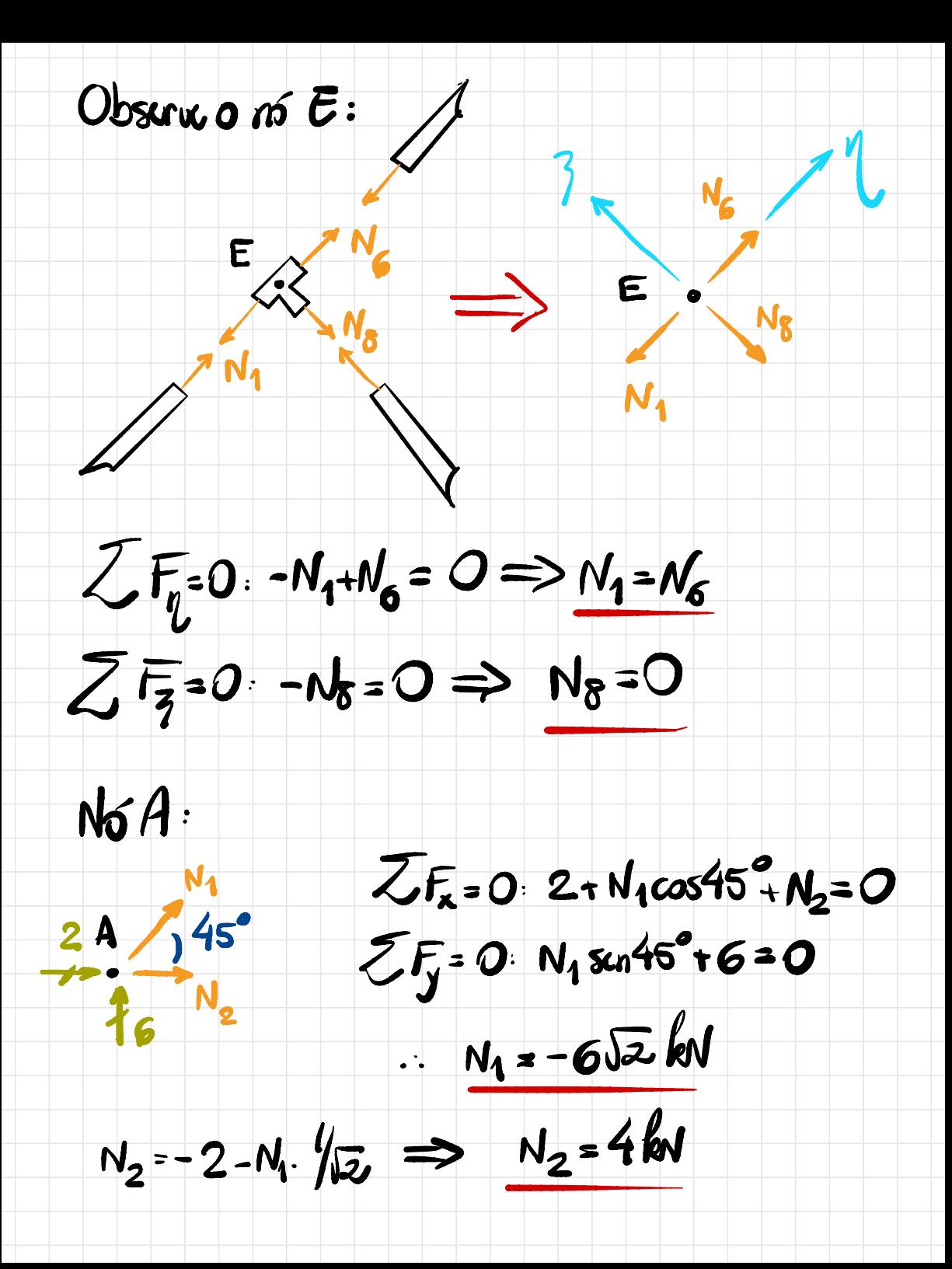

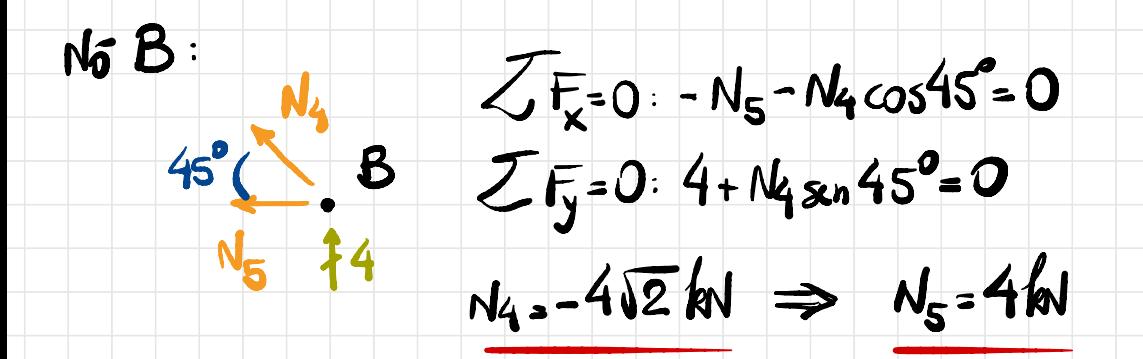

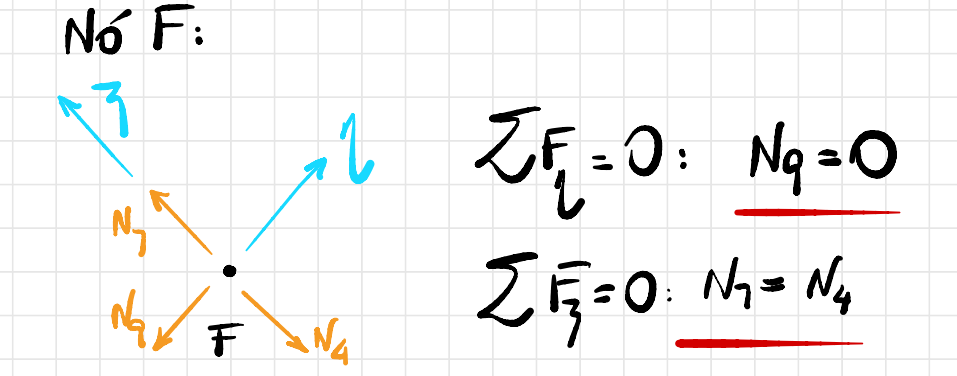

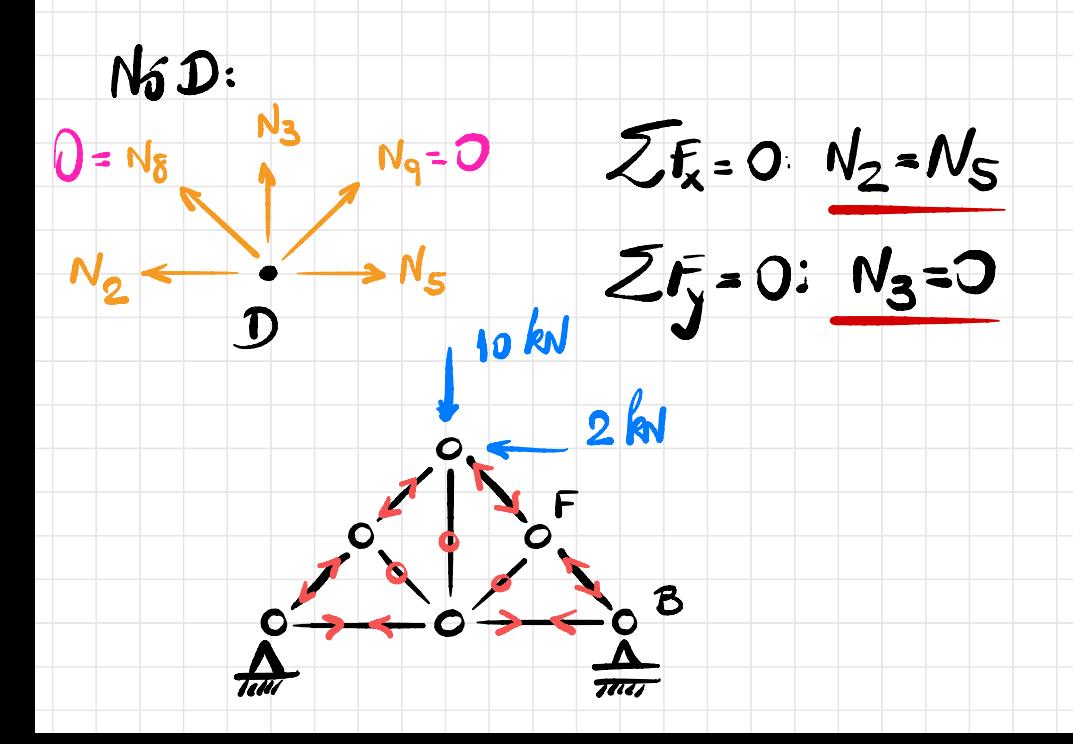

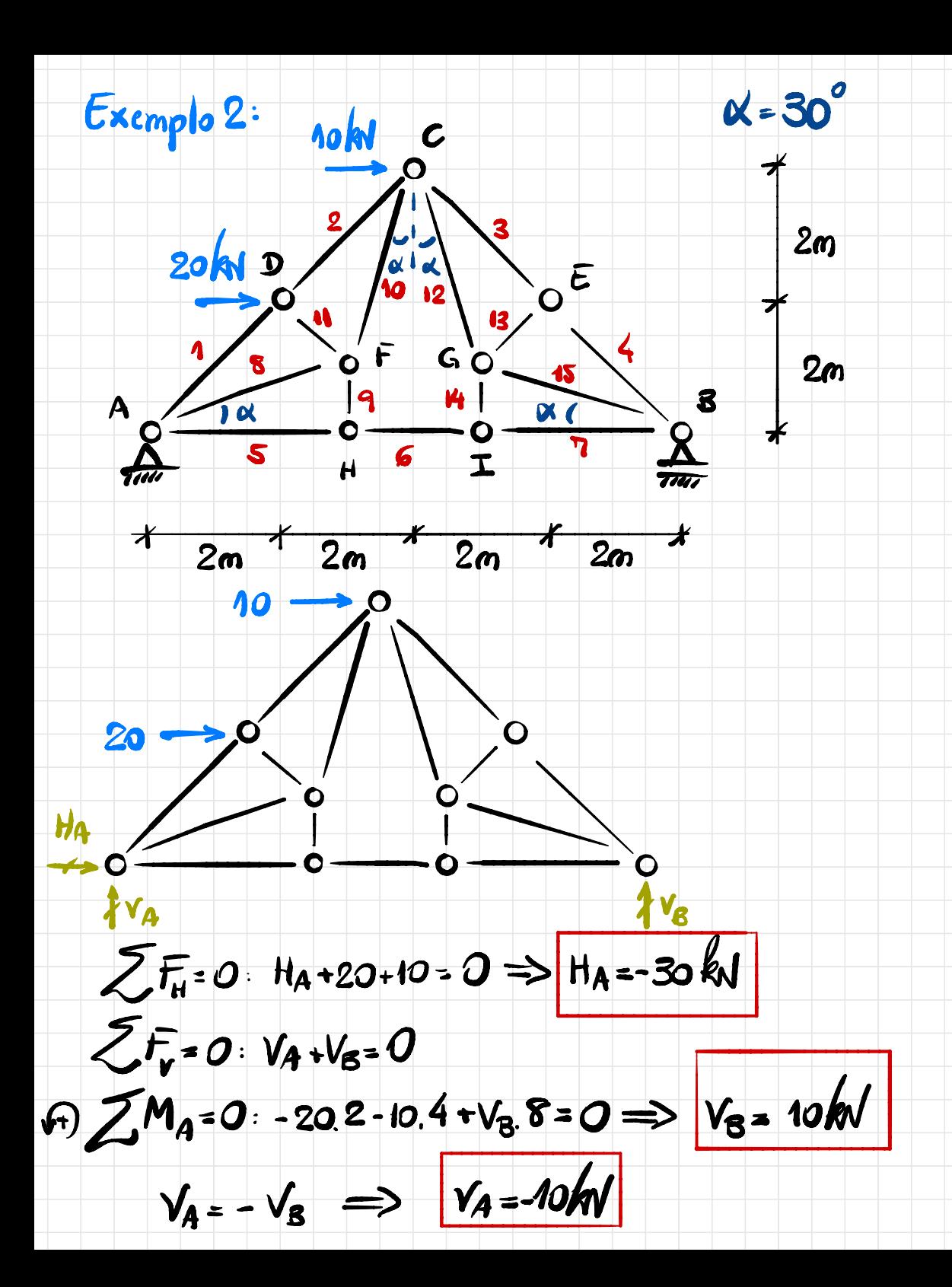

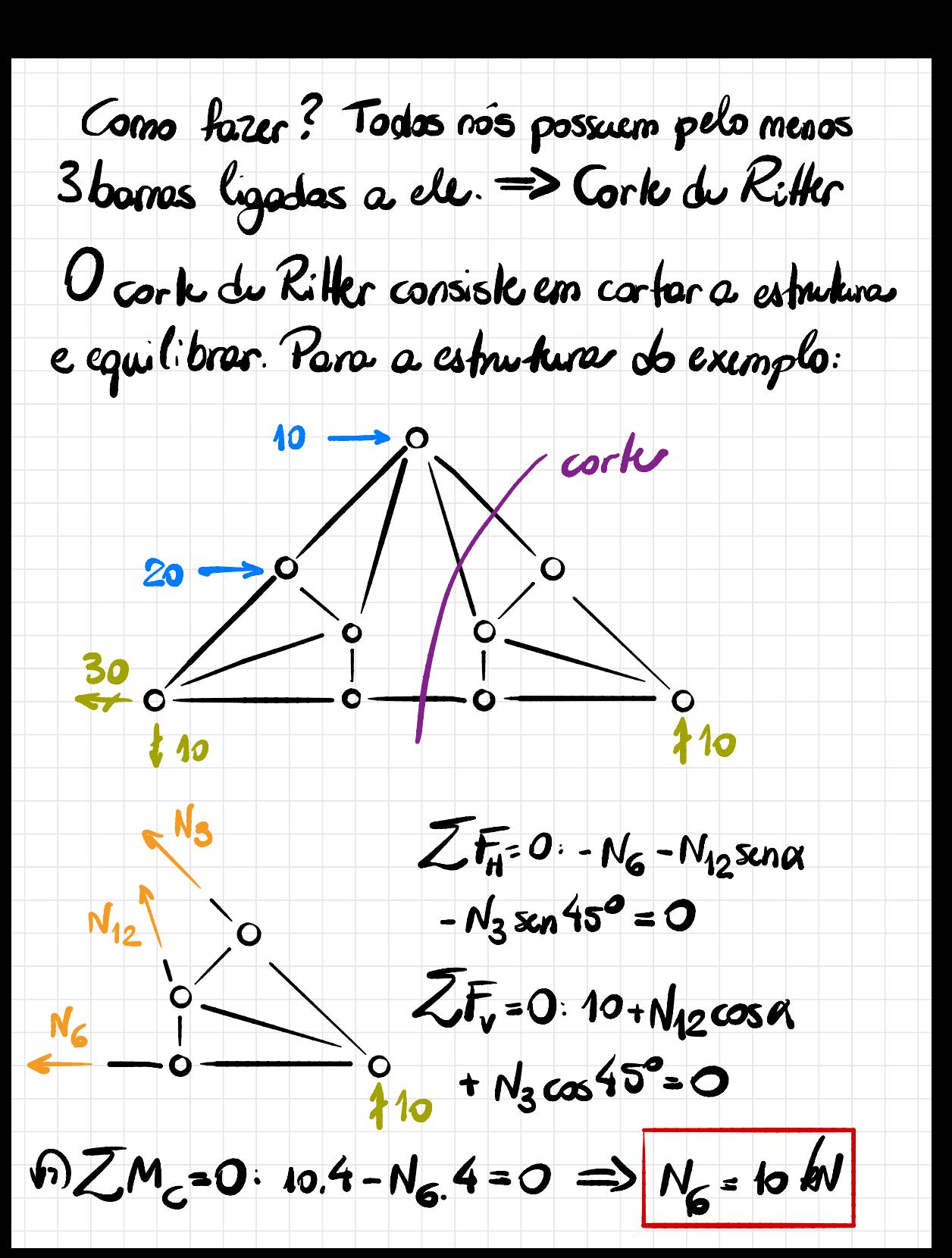

 $N_{12}$ .  $\frac{1}{2}$  +  $N_3$ .  $\frac{\sqrt{2}}{2}$  = -10  $\Rightarrow N_{12} = 0$  $N_{12}$   $\frac{3}{2} + N_3 \cdot \frac{2}{2} = -10$   $N_3 = -10\sqrt{2}N$ 

Agores é possível abler as autres forças o me todo dos nís).

Diretrizes para usor o método do carte:

Fazer a cork passor por 3 barres (au mais borres dyde que 3 sijon desconhecidos). Passor por mais live a sistemas que dependem de uma ou mais variaveis.  $-$  As borres  $\cap$  S padem possor pelo mesmo pouto (ou sija, a equação do momento não trivializa).

Com isso, pode-su continuor a solução do exemplo:

 $\frac{1}{\sqrt{6}}$  + 1.  $ZF_H = 0. N_5 = N_6 = 10 kV$  $2F=0.14=0$  $N_{5}$   $N_{6}$  $\frac{N6 I}{N_{14}}$  $ZF_{t}=0$ :  $N_{1}=N_{6}=10kV$ <br> $ZF_{v}=0$ :  $N_{H}=0$  $N$ ó A  $\cdot$  $2\sqrt{r_{1}}$  = 0: -30+  $N_{1}$  cos 45° +  $30457^{N_1}$ <br> $30457^{N_2}$ <br> $410$  $N_5 \cos 30^\circ + N_5 = 0$  $ZF_{V}$ = 0 N<sub>1</sub> SLn 45<sup>2</sup>+ N<sub>5</sub> SLn 30<sup>2</sup>-10=0  $\frac{1}{2}$  12  $N_1 + \sqrt{3}/2$   $N_5 = 20$ 

 $\sqrt{2N_1 + Y_2N_3} = 10$ 

## $\frac{(\overline{3} \cdot 1)}{2} N_{\overline{5}} = 10 \implies N_{\overline{5}} = \frac{20}{\overline{3} \cdot 1} = 10(\overline{13}+1)W$

 $(27, 32k)$ 

### $\frac{1}{2}N_1$ = 20 -  $\frac{13}{2}$ .10(13+1) = 20 - 5(3+13)

# $\frac{1}{12}N_1$  = 5(1 - 13) =>  $N_1$  = -512(13-1) kV

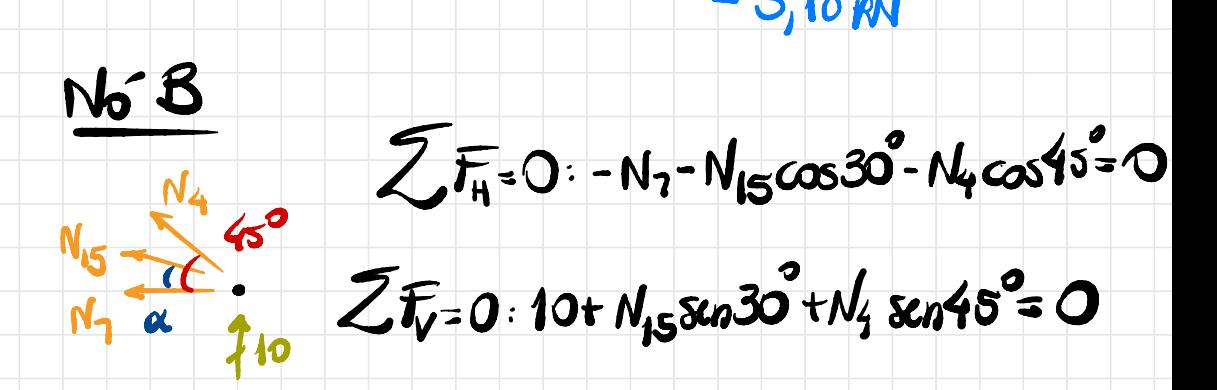

## $\begin{cases} 1/3/2 N_{15} + 1/2 N_4 = -10 \\ 1/2 N_{15} + 1/2 N_4 = -10 \end{cases}$

N4 = - 10 5 kV

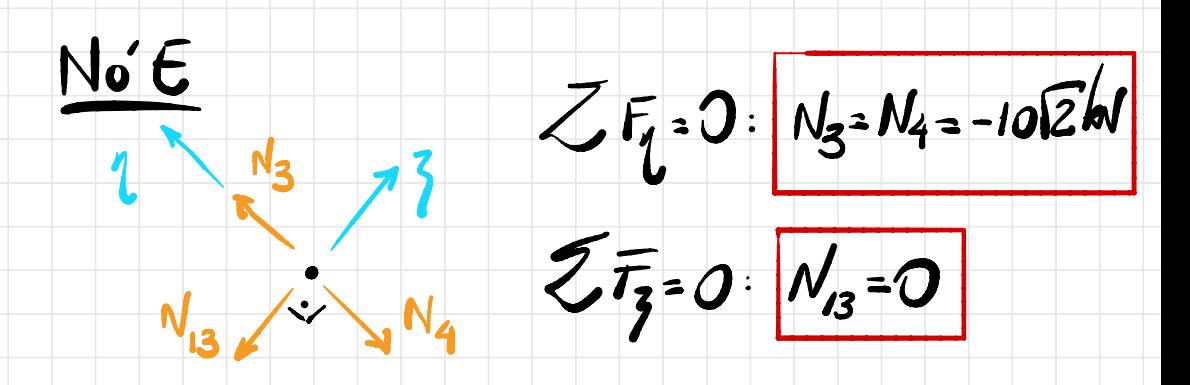

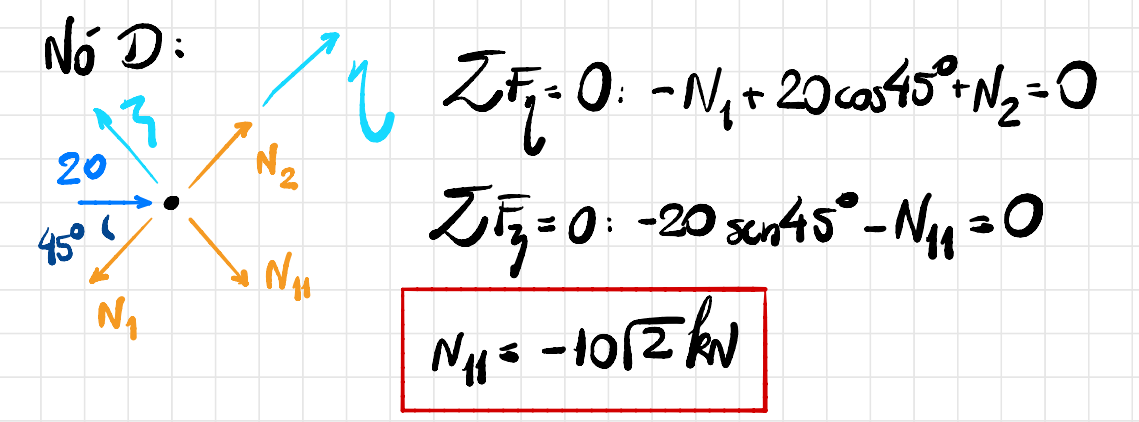

 $N_2 = N_1 - 10(2 = -5\sqrt{2}(\sqrt{3}-1) - 10\sqrt{2})$ ..  $N_2 = -552(53+1)$  kv  $(-1932)$ kv)

Nó C  $\frac{10}{N_2}$ <br> $\frac{45^{\circ}}{N_{\text{box}}}\times\frac{45^{\circ}}{N_3}$ <br> $\frac{10}{N_{\text{box}}}\times\frac{45^{\circ}}{N_3}$ 

 $\sum F_{12}$  o: 10 - N<sub>2</sub> sen45<sup>2</sup> - N<sub>10</sub> sen 30<sup>2</sup> + N<sub>12</sub> sen 30<sup>2</sup>

 $+$  N<sub>3</sub> sen4J<sup>o</sup> = 0  $Zt_0 = 0:-N_2 \cos 45^\circ - N_{10} \cos 30^\circ - N_2 \cos 30^\circ - N_3 \cos 45^\circ = 0$ 

 $\frac{1}{2}N_{10} - \frac{1}{2}N_{12} = 10 - \frac{1}{12}[-52(13+1)] + \frac{1}{12}(-1012)$ 

 $\frac{\sqrt{3}}{2}N_{10}+\frac{\sqrt{3}}{2}N_{12}=-\frac{1}{12}\left[-52(3+1)\right]-\frac{1}{12}(10\sqrt{2})$ 

 $\frac{1}{2}(N_{10}-N_{12}) = 5\overline{13}+5$   $\frac{1}{2}(N_{10}+N_{12}) = 15+5\overline{13} \implies N_{10}+N_{12} = 10+10\overline{13}$ 

 $\therefore N_{10} = 10(13+1)16\sqrt{2}$  =  $N_{12} = 0$ 

 $(2732)$  kN)

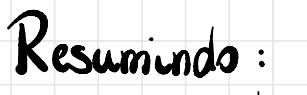

Normal [kv] Barnes  $-5,18$ <br>-19,32 ł  $\overline{\mathbf{2}}$  $-10\sqrt{2}$ 3  $-10(2)$ 4 5 10 6 10 10 7 27,32 8 9  $\overline{O}$  $27,32$ <br>-1012 10  $\mathbf{M}$ 12  $\overline{\mathbf{O}}$ 13  $\overline{O}$ 14  $\overline{\mathbf{O}}$  $\overline{\mathbf{o}}$ 15

#### Exemplo: Obler as forças normais nas banas 2,3,7c8:

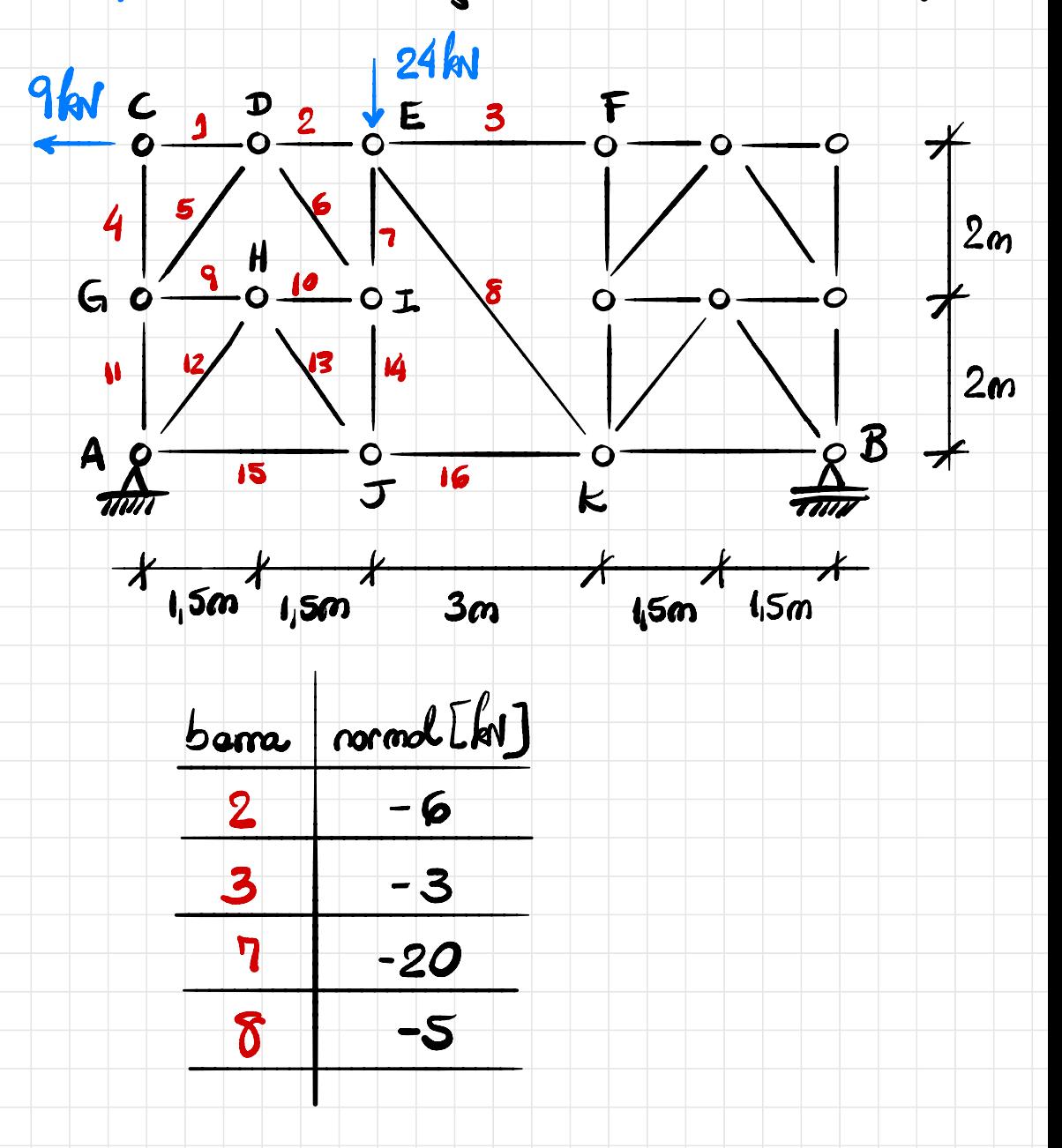

**24** 9  $\overline{\mu}$ corte  $\sqrt{f_{H}} = 0.$   $H_{A} = 9kV$  $25.0. V_1 + V_2 = 24$  $A) ZM_{A=0}$  9.4-24.3+V<sub>B</sub>9=0  $V_{B} = 4 kV \implies V_{A} = 20 kV$ 

Fazendo o corte.

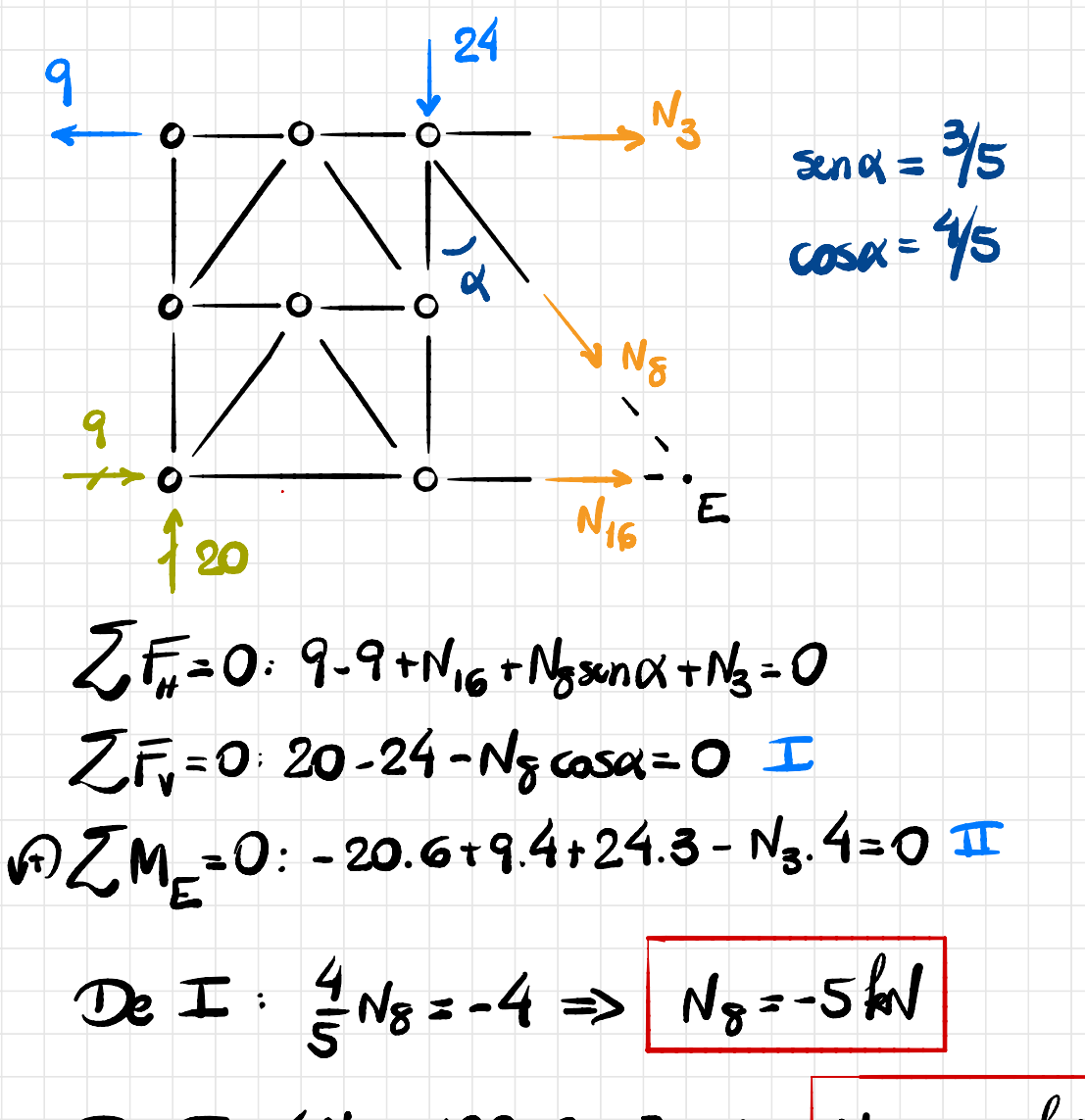

De  $I: 4N_3 = -120 + 36 + 72 \Rightarrow N_3 = -3kV$ 

#### tazendo o equilítio no nó E:

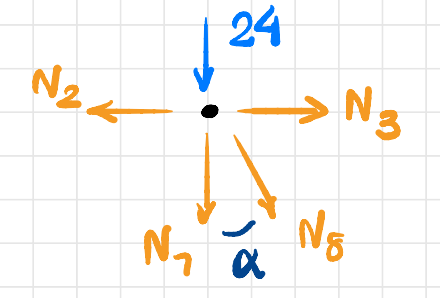

#### $2\bar{t}_1 = 0$ :  $-N_2 + N_3 + N_8$   $\sin \alpha = 0$

 $N_2 = N_3 + N_5$  send = -3-5 (3/5)

 $N_2 = -6kV$ 

#### $2550 - 24 - N_7 - N_8\omega\omega$

#### $N_2$ = - 24 - $N_8$ cosa = -24 - (-5)(4/5)

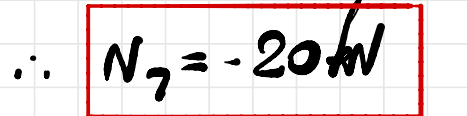